# Diva workshop 2014 General information

Alexander Barth, Aida Alvera-Azcárate, Mohamed Ouberdous, Charles Troupin, Sylvain Watelet & Jean-Marie Beckers

Calvi (France), 3-7 November 2014

Acknowledgements: SeaDataNet, EMODnet Chemistry, EMODnet Biology, STARESO

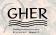

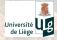

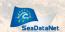

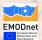

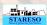

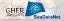

# Welcome to Calvi

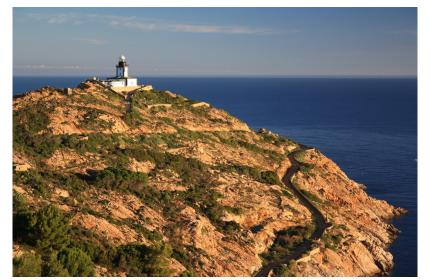

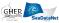

## Welcome to Calvi

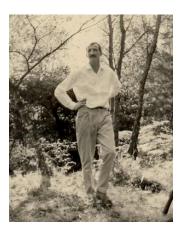

Origin: recteur Marcel

Dubuisson (1972)

Architect: Claude Strebelle

(1917-2010)

Management: STARESO S.A. (1989)

http://www.stareso.ulg.ac.be

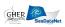

## Previous workshops

November 13-15, 2006: Liège November 4-6, 2007: STARESO October 15-17, 2008: STARES October 23-26, 2009: STARESO November 3-6, 2010: STARESO October 8-12, 2012: Roumaillac November 4-8, 2013: STARESO

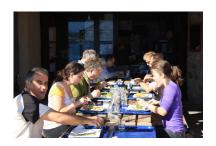

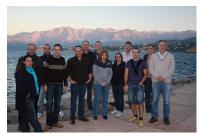

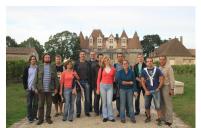

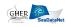

# General organization

Program: user-driven

Working hours: from 9:00 to 24:00

Meals: Breakfast: 8:00-9:30

Lunch: 12:30Dinner: 19:30

Listen to the bell!

Drinks: write your

name/consumptions on the

blackboard

Internet: wireless in the station,

not in the lighthouse

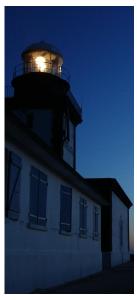

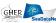

## Monday 3

- Installation and compilation of the latest stable version of the code.
- ☑ Basic test of the installation for 2D
- Registration to the Diva user group.

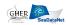

## Tuesday 4

- General presentation of the workshop: historic, participants, organization.
- Presentation of Diva software.
- Tests with a common data set in 2D (influence of analysis parameters and error field calculation).
- Extraction of topography and creation of contours from topography.
- ☐ Test with user's data set (2D).

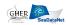

### Wednesday 5

- Presentation of GODIVA.
- Test case with a common data set.
- Extraction of data from ODV spreadsheets.
- Extraction of topography and creation of contours.
- Application with user data.

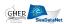

## Thursday 6

- Presentation: recent developments and future improvements.
- Application with user data.
- Advanced analysis (for expert users).
- Presentation of the participants results.

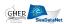

## Friday 7

- ☑ User specific questions + feedback.
- Departure of participants.

#### Monday 3

- Installation and compilation of the latest stable version of the code.
- Basic test of the installation for 2D
- Registration to the Diva user group.

#### Tuesday 4

- General presentation of the workshop: historic, participants, organization.
- Presentation of Diva software.
- Tests with a common data set in 2D (influence of analysis parameters and error field calculation).
- Extraction of topography and creation of contours from topography.
- ☑ Test with user's data set (2D).

#### Wednesday 5

- Presentation of GODIVA.
- Test case with a common data set.
- Extraction of data from ODV spreadsheets.
- Extraction of topography and creation of contours.
- Application with user data.

## Thursday 6

- Presentation: recent developments and future improvements.
  - Application with user data.
- Advanced analysis (for expert users).
- Presentation of the participants results.

### Friday 7

- ☑ User specific questions + feedback.
- Departure of participants.

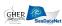

# The GHER-Diva team

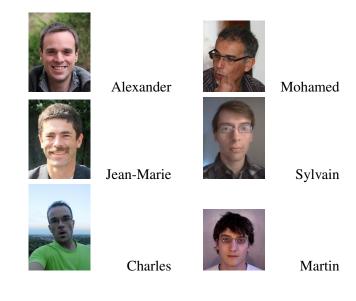

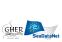